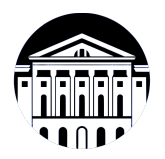

# **МИНИСТЕРСТВО НАУКИ И ВЫСШЕГО ОБРАЗОВАНИЯ РОССИЙСКОЙ ФЕДЕРАЦИИ**

федеральное государственное бюджетное образовательное учреждение высшего образования **«ИРКУТСКИЙ ГОСУДАРСТВЕННЫЙ УНИВЕРСИТЕТ»** ФГБОУ ВО «ИГУ»

# **Кафедра естественнонаучных дисциплин**

УТВЕРЖДАЮ

Декан факультета бизнес-коммуникаций и информатики

В.К. Карнаухова

«16» марта 2022 г

**сети для связи устройств (интернет**

*(код, наименование направления подготовки)*

*(индекс дисциплины по учебному плану, наименование дисциплины*

#### **Рабочая программа дисциплины (модуля)**

**вещей)**

*(модуля))*

Наименование дисциплины (модуля) **Б1.В.19 Микроконтроллеры, датчики и**

Направление подготовки: **09.03.03 Прикладная информатика**

Направленность (профиль) подготовки: **Прикладная информатика в дизайне**

Квалификация выпускника: бакалавр

Форма обучения: очная

*(очная, заочная (с использованием электронного обучения и дистанционных образовательных технологий)\*, очно-заочная (с использованием электронного обучения и дистанционных образовательных технологий \*)*

Согласовано с УМК факультета бизнескоммуникаций и информатики:

Рекомендовано кафедрой естественнонаучных дисциплин:

Протокол № 7 от «16» марта 2022 г.

Председатель В.К. Карнаухова и.о. зав. кафедры А.Г. Балахчи

Протокол № 7 от «11» марта 2022 г.

# СОДЕРЖАНИЕ

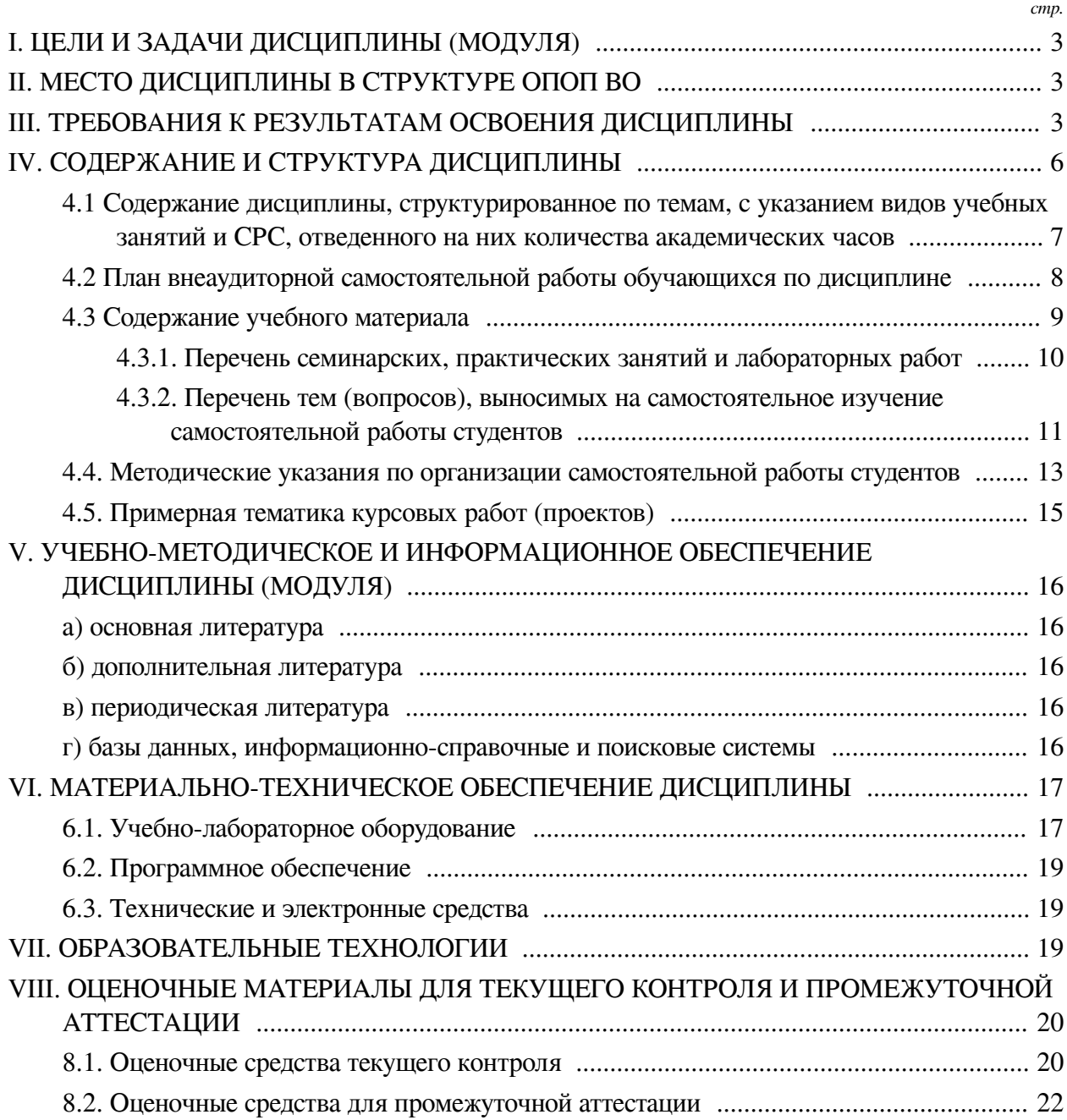

# **I. ЦЕЛИ И ЗАДАЧИ ДИСЦИПЛИНЫ (МОДУЛЯ)**

<span id="page-2-0"></span>**Цели:** сформировать у обучающихся комплекс теоретических знаний и практических навыков в области разработки электронных устройств на базе микроконтроллерных плат, построения сенсорных сетей и программных средств для решения задач в сфере интернета вещей.

#### **Задачи:**

— Изучить принципы проектирования, программирования и разработки электронных устройств на основе микроконтроллерных плат;

— Сформировать навыки программного управления электронными устройствами, выполненными на основе микроконтроллерных плат;

— Познакомиться со встраиваемыми операционными системами;

— Освоить проводные и беспроводные протоколы обмена информацией между устройствами;

— Изучить методы агрегации и обработки данных от устройств.

# **II. МЕСТО ДИСЦИПЛИНЫ В СТРУКТУРЕ ОПОП ВО**

<span id="page-2-1"></span>2.1. Учебная дисциплина (модуль) «Микроконтроллеры, датчики и сети для связи устройств (интернет вещей)» относится к части, формируемой участниками образовательных отношений «Блок 1. Дисциплины (модули)».

Дисциплина предназначена для закрепления знаний и умений в сфере « Интернета вещей» и отработки практических навыков в области разработки аппаратного и программного обеспечения для микроконтроллерных плат и сетевого взаимодействия между устройствами.

2.2. Для изучения данной учебной дисциплины (модуля) необходимы знания, умения и навыки, формируемые предшествующими дисциплинами:

— Основы программирования;

— Информатика;

— Программирование;

— Операционные системы.

2.3. Перечень последующих учебных дисциплин, для которых необходимы знания, умения и навыки, формируемые данной учебной дисциплиной:

— Выполнение и защита выпускной квалификационной работы.

# **III. ТРЕБОВАНИЯ К РЕЗУЛЬТАТАМ ОСВОЕНИЯ ДИСЦИПЛИНЫ**

<span id="page-2-2"></span>Процесс освоения дисциплины направлен на формирование компетенций (элементов следующих компетенций) в соответствии с ФГОС ВО и ОП ВО по данному направлению подготовки:

# **Перечень планируемых результатов обучения по дисциплине (модулю), соотнесенных с индикаторами достижения компетенций**

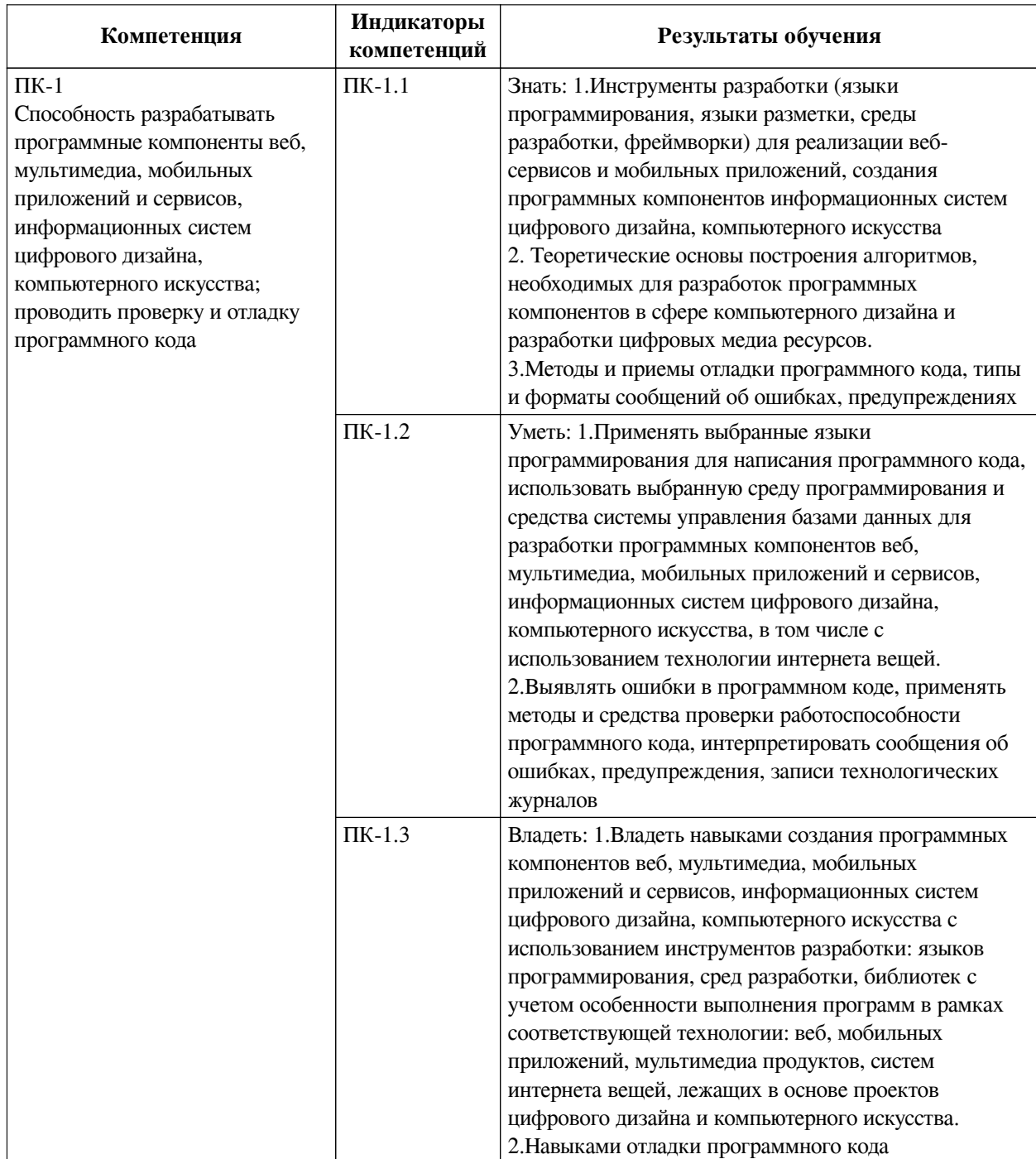

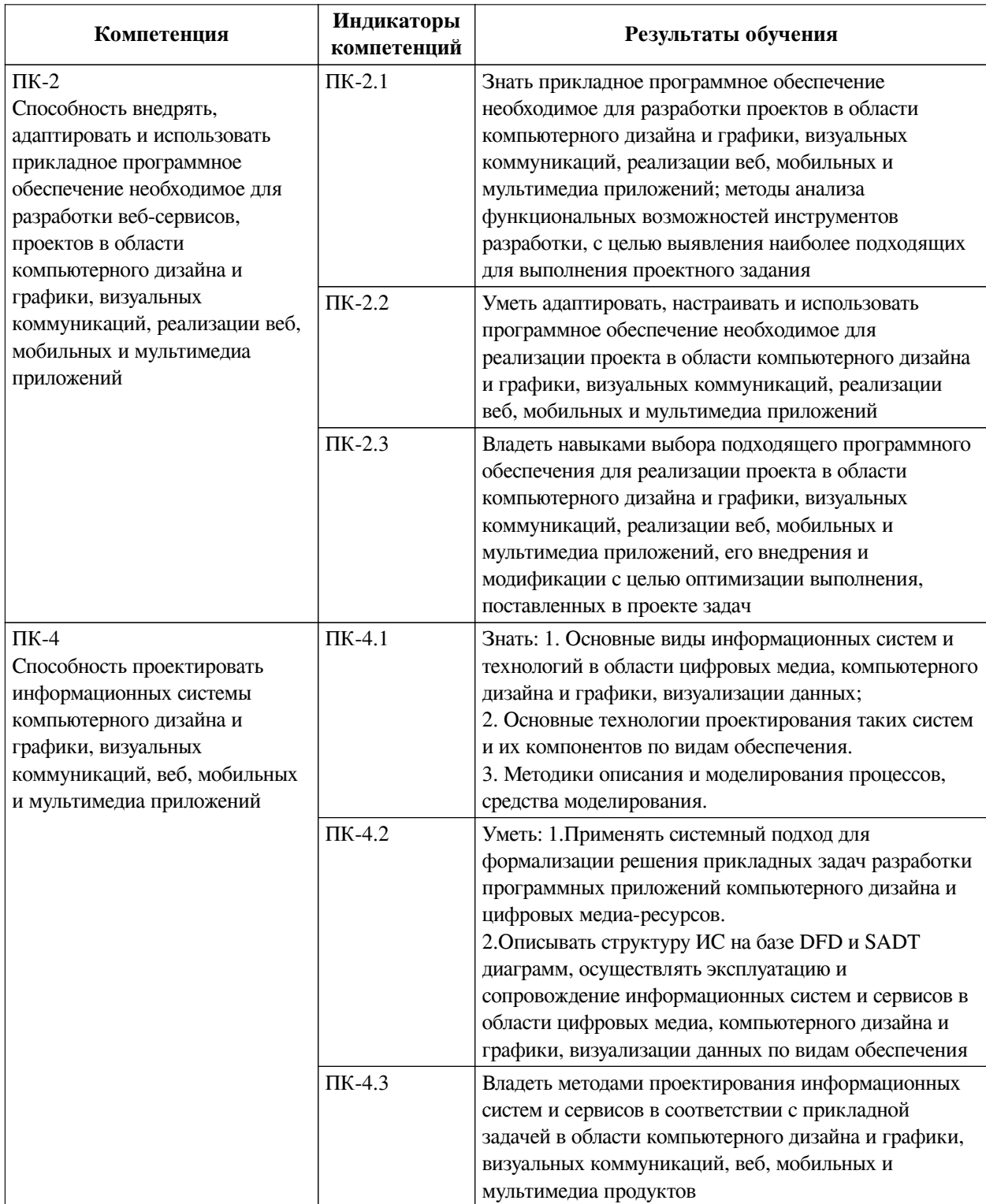

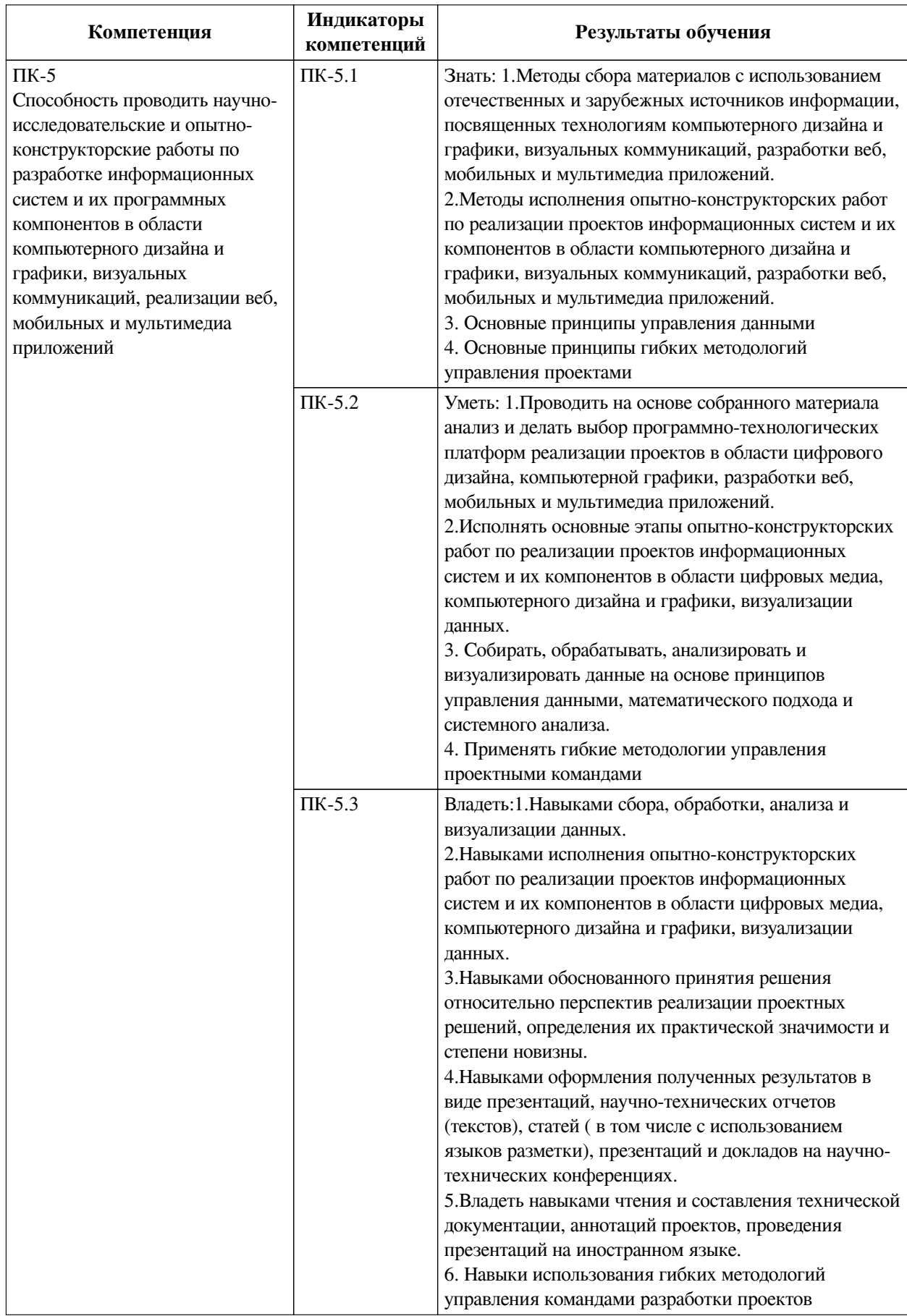

# <span id="page-5-0"></span>IV. СОДЕРЖАНИЕ И СТРУКТУРА ДИСЦИПЛИНЫ

Трудоемкость дисциплины составляет 7 зачетных единиц, 252 часа, в том числе 54

часа на контроль, из них 46 часов на экзамен.

Форма промежуточной аттестации: зачет с оценкой, экзамен.

# <span id="page-6-0"></span>**4.1 Содержание дисциплины, структурированное по темам, c указанием видов учебных занятий и СРС, отведенного на них количества академических часов**

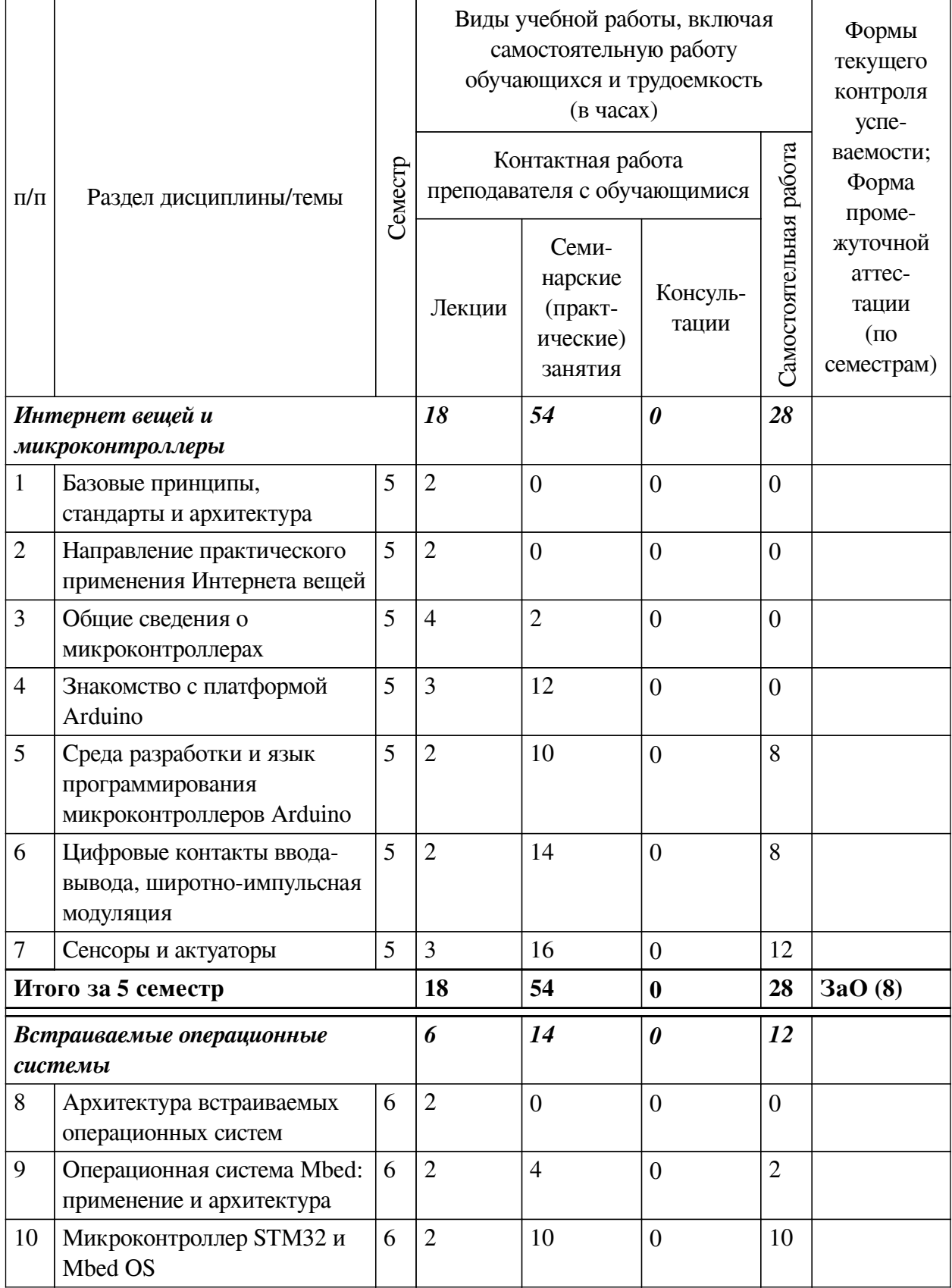

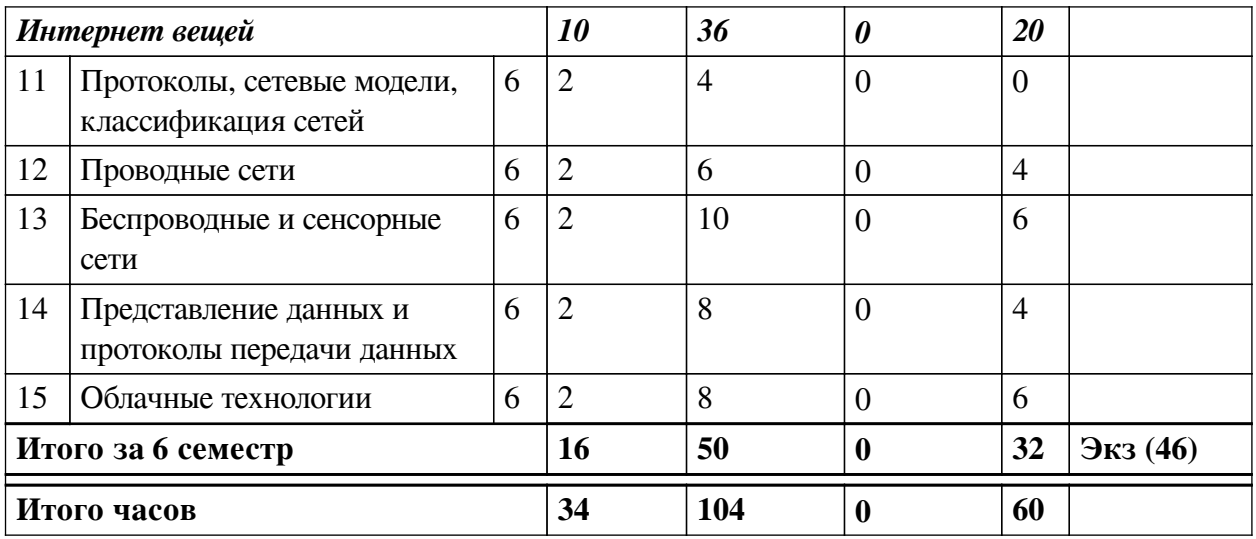

# 4.2 План внеаудиторной самостоятельной работы обучающихся по

# <span id="page-7-0"></span>дисциплине

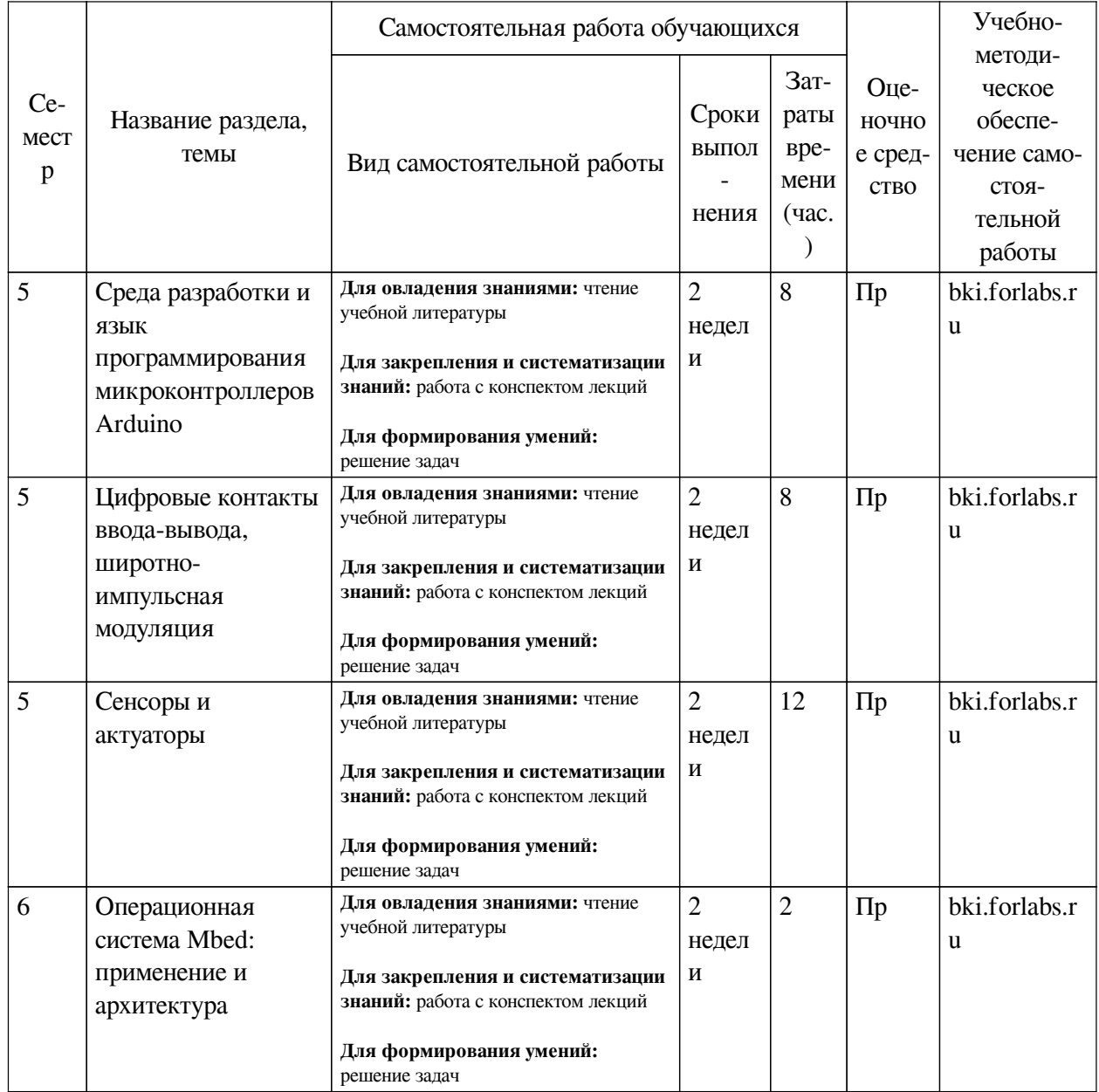

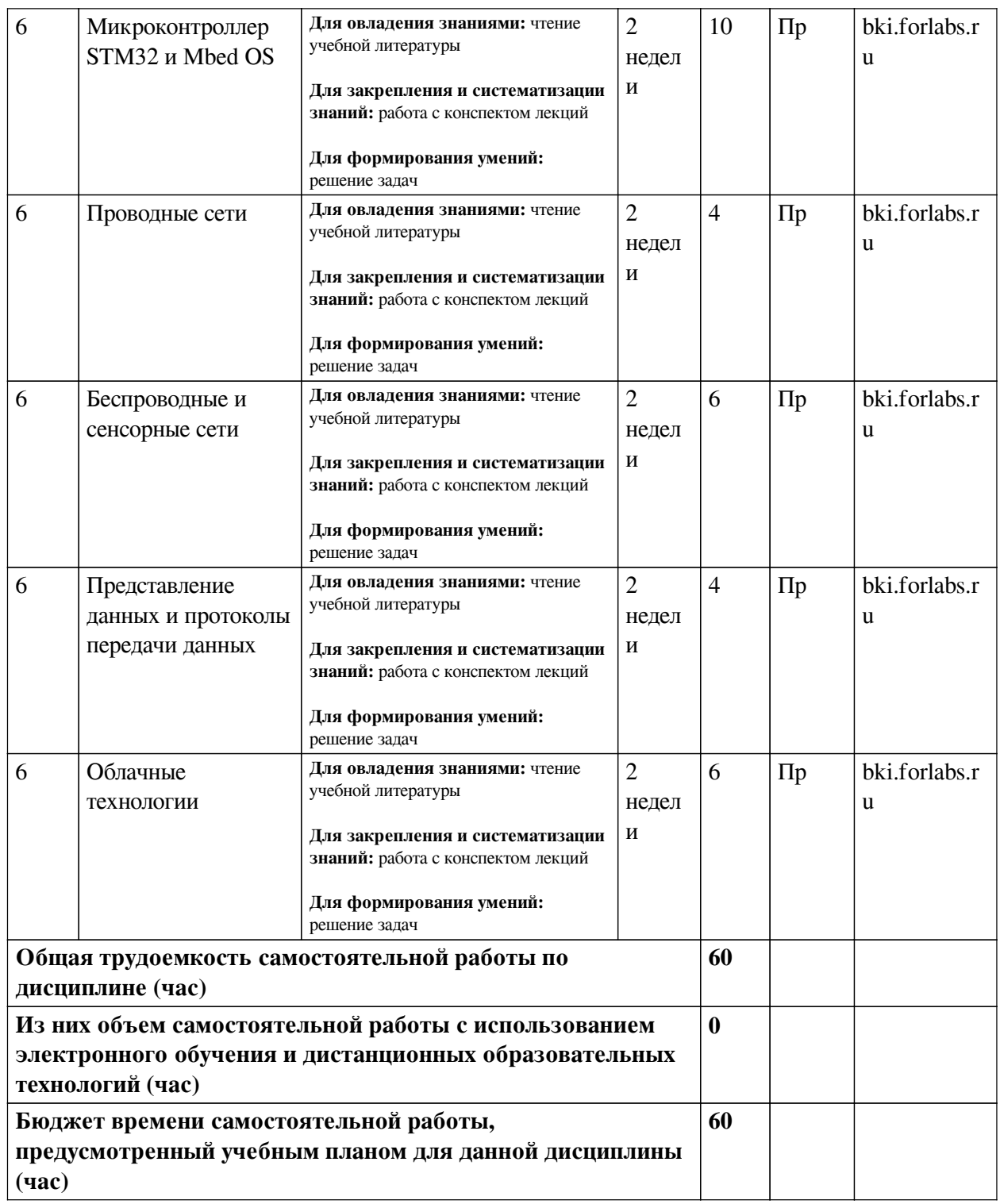

# **4.3 Содержание учебного материала**

<span id="page-8-0"></span>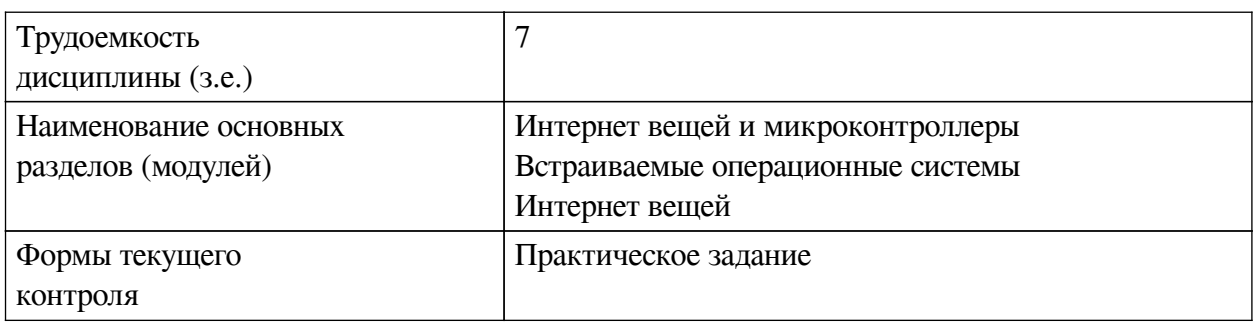

 $\Gamma$ 

ī

<span id="page-9-0"></span>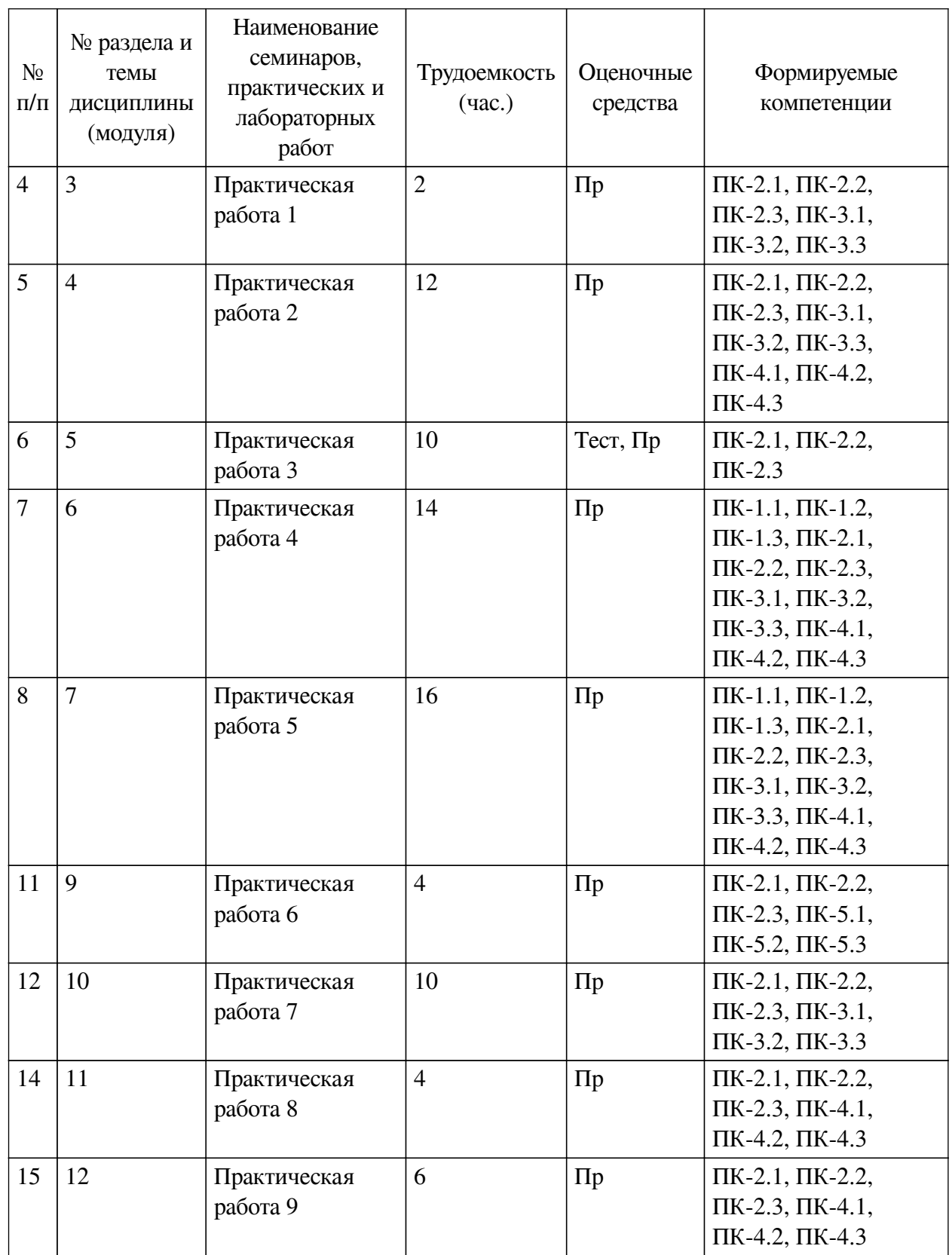

## **4.3.1. Перечень семинарских, практических занятий и лабораторных работ**

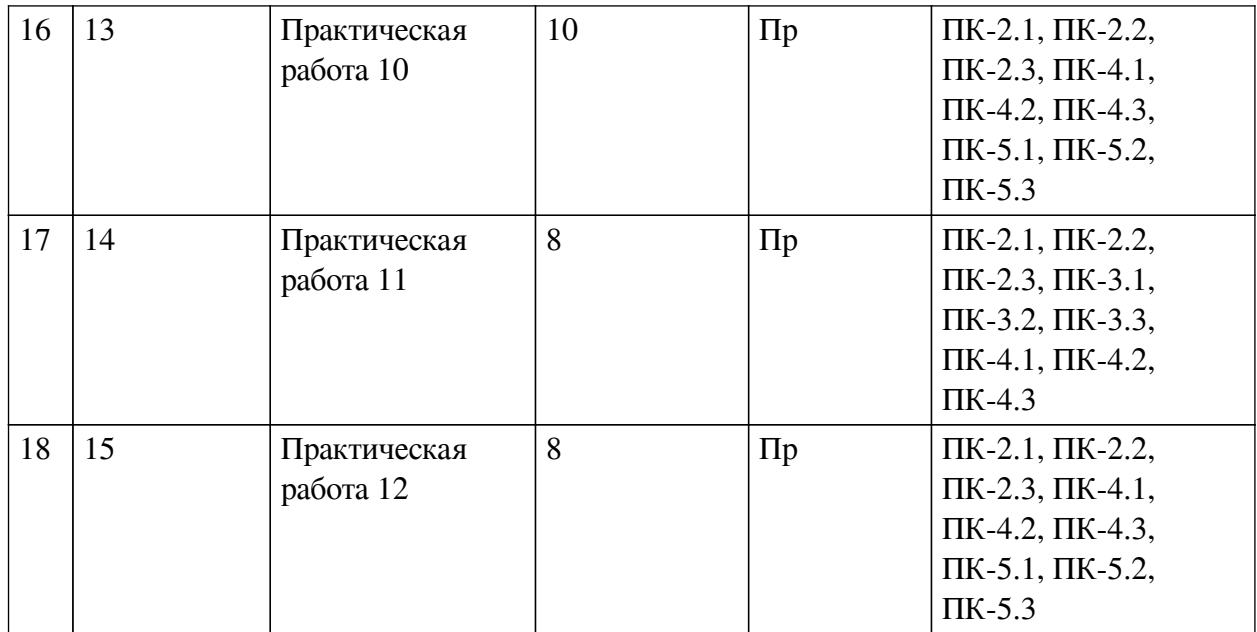

# <span id="page-10-0"></span>**4.3.2. Перечень тем (вопросов), выносимых на самостоятельное изучение самостоятельной работы студентов**

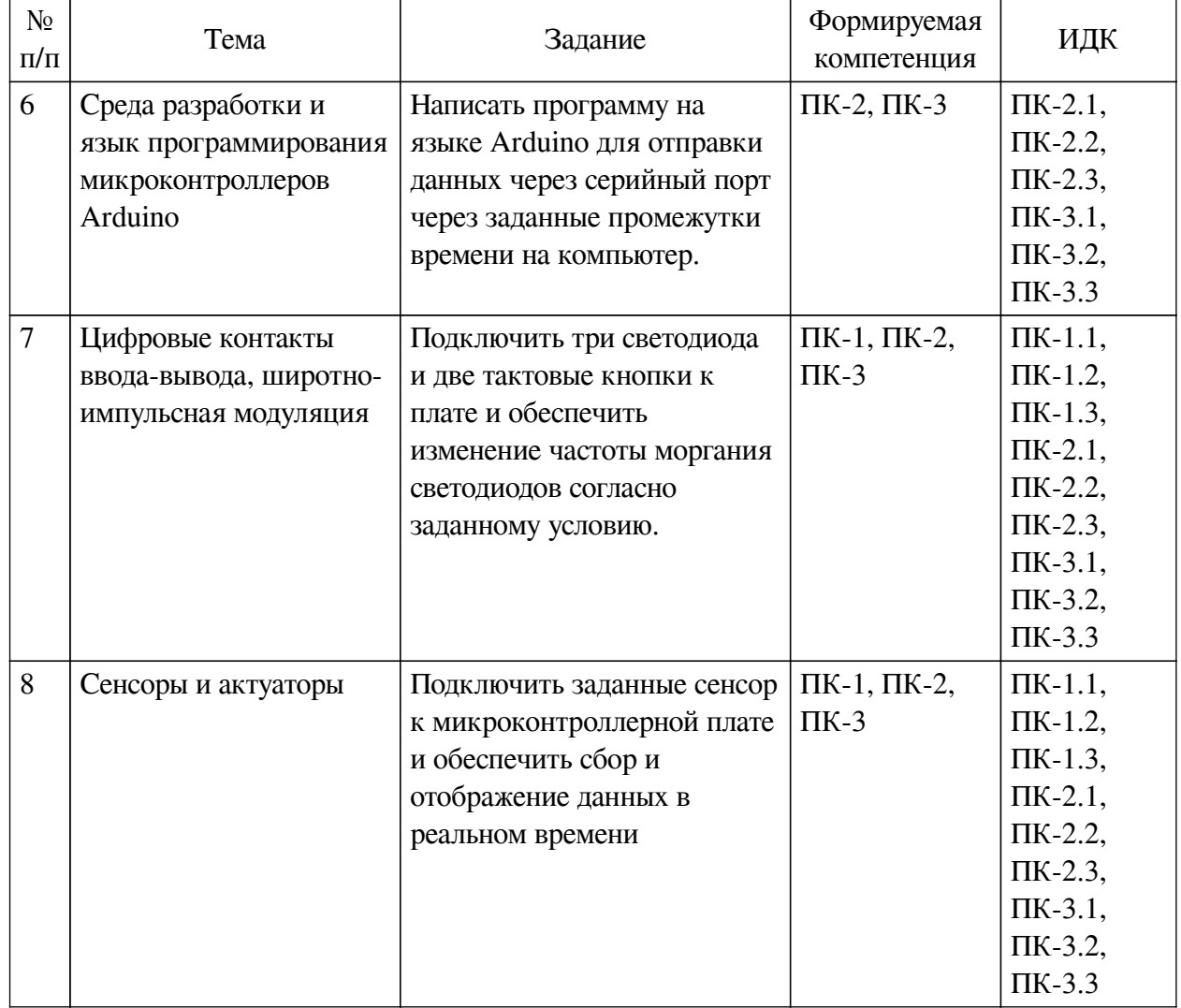

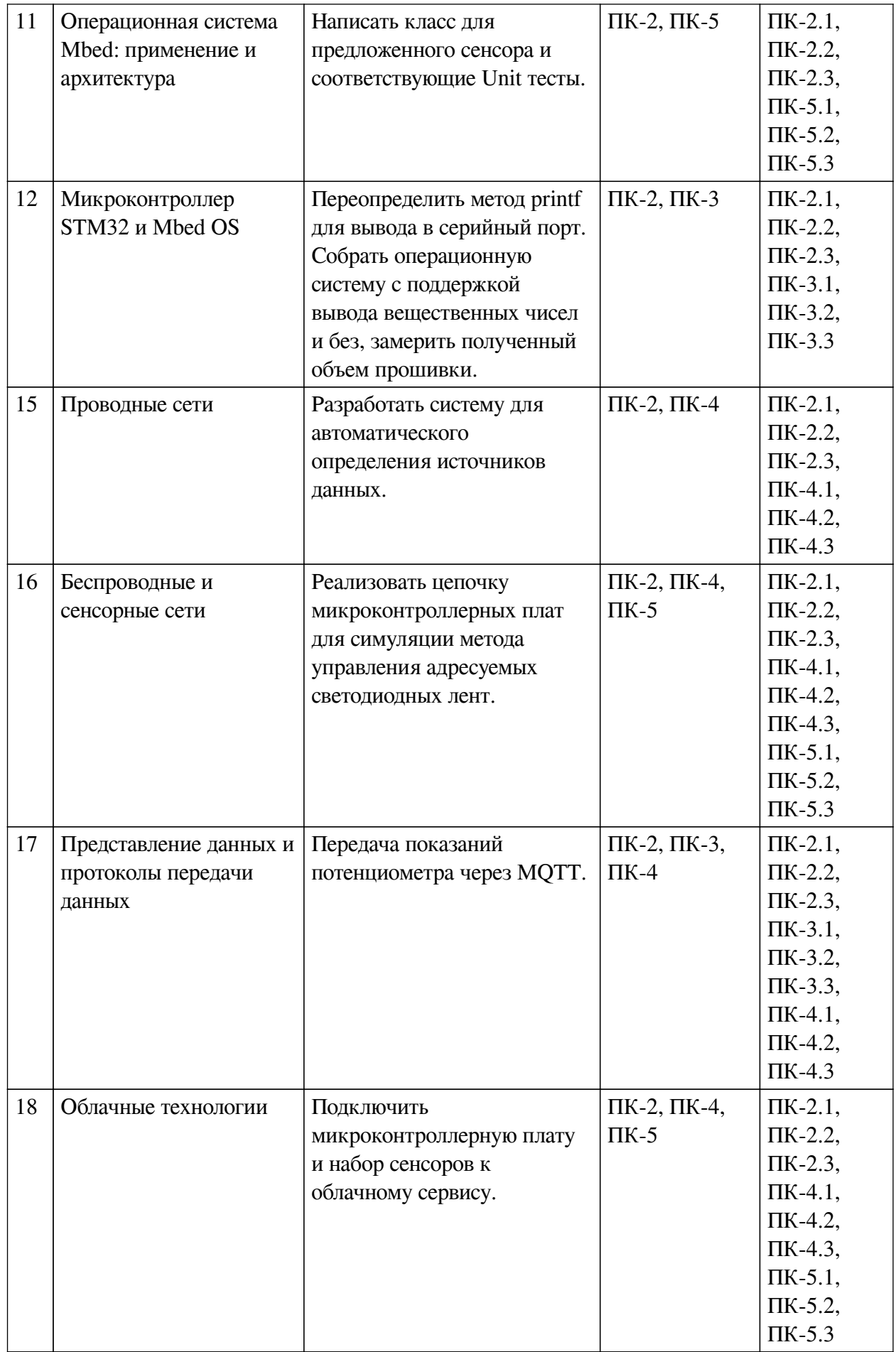

# <span id="page-12-0"></span>**4.4. Методические указания по организации самостоятельной работы студентов**

Самостоятельная работа студентов всех форм и видов обучения является одним из обязательных видов образовательной деятельности, обеспечивающей реализацию требований Федеральных государственных стандартов высшего профессионального образования. Согласно требованиям нормативных документов самостоятельная работа студентов является обязательным компонентом образовательного процесса, так как она обеспечивает закрепление получаемых на лекционных занятиях знаний путем приобретения навыков осмысления и расширения их содержания, навыков решения актуальных проблем формирования общекультурных и профессиональных компетенций, научно-исследовательской деятельности, подготовки к семинарам, лабораторным работам, сдаче зачетов и экзаменов. Самостоятельная работа студентов представляет собой совокупность аудиторных и внеаудиторных занятий и работ. Самостоятельная работа в рамках образовательного процесса в вузе решает следующие задачи:

— закрепление и расширение знаний, умений, полученных студентами во время аудиторных и внеаудиторных занятий, превращение их в стереотипы умственной и физической деятельности;

— приобретение дополнительных знаний и навыков по дисциплинам учебного плана;

— формирование и развитие знаний и навыков, связанных с научноисследовательской деятельностью;

— развитие ориентации и установки на качественное освоение образовательной программы;

— развитие навыков самоорганизации;

— формирование самостоятельности мышления, способности к саморазвитию, самосовершенствованию и самореализации;

— выработка навыков эффективной самостоятельной профессиональной теоретической, практической и учебно-исследовательской деятельности.

**Подготовка к лекции.** Качество освоения содержания конкретной дисциплины прямо зависит от того, насколько студент сам, без внешнего принуждения формирует у себя установку на получение на лекциях новых знаний, дополняющих уже имеющиеся по данной дисциплине. Время на подготовку студентов к двухчасовой лекции по нормативам составляет не менее 0,2 часа.

**Подготовка к практическому занятию.** Подготовка к практическому занятию включает следующие элементы самостоятельной деятельности: четкое представление цели и задач его проведения; выделение навыков умственной, аналитической, научной деятельности, которые станут результатом предстоящей работы. Выработка навыков осуществляется с помощью получения новой информации об изучаемых процессах и с помощью знания о том, в какой степени в данное время студент владеет методами исследовательской деятельности, которыми он станет пользоваться на практическом занятии. Подготовка к практическому занятию нередко требует подбора материала, данных и специальных источников, с которыми предстоит учебная работа. Студенты должны дома подготовить к занятию 3–4 примера формулировки темы исследования, представленного в монографиях, научных статьях, отчетах. Затем они самостоятельно осуществляют поиск соответствующих источников, определяют актуальность конкретного исследования процессов и явлений, выделяют основные способы доказательства авторами научных работ ценности того, чем они занимаются. В ходе самого практического занятия студенты сначала представляют найденные ими варианты

формулировки актуальности исследования, обсуждают их и обосновывают свое мнение о наилучшем варианте. Время на подготовку к практическому занятию по нормативам составляет не менее 0,2 часа.

**Подготовка к контрольной работе.** Контрольная работа назначается после изучения определенного раздела (разделов) дисциплины и представляет собой совокупность развернутых письменных ответов студентов на вопросы, которые они заранее получают от преподавателя. Самостоятельная подготовка к контрольной работе включает в себя: — изучение конспектов лекций, раскрывающих материал, знание которого проверяется контрольной работой; повторение учебного материала, полученного при подготовке к семинарским, практическим занятиям и во время их проведения; изучение дополнительной литературы, в которой конкретизируется содержание проверяемых знаний; составление в мысленной форме ответов на поставленные в контрольной работе вопросы; формирование психологической установки на успешное выполнение всех заданий. Время на подготовку к контрольной работе по нормативам составляет 2 часа.

**Подготовка к экзамену.** Самостоятельная подготовка к экзамену схожа с подготовкой к зачету, особенно если он дифференцированный. Но объем учебного материала, который нужно восстановить в памяти к экзамену, вновь осмыслить и понять, значительно больше, поэтому требуется больше времени и умственных усилий. Важно сформировать целостное представление о содержании ответа на каждый вопрос, что предполагает знание разных научных трактовок сущности того или иного явления, процесса, умение раскрывать факторы, определяющие их противоречивость, знание имен ученых, изучавших обсуждаемую проблему. Необходимо также привести информацию о материалах эмпирических исследований, что указывает на всестороннюю подготовку студента к экзамену. Время на подготовку к экзамену по нормативам составляет 36 часов для бакалавров.

## **Формы внеаудиторной самостоятельной работы**

**Информационный поиск** Цель самостоятельной работы: развитие способности к проектированию и преобразованию учебных действий на основе различных видов информационного поиска. Информационный поиск — поиск неструктурированной документальной информации. Список современных задач информационного поиска: решение вопросов моделирования; классификация документов; фильтрация, классификация документов; проектирование архитектур поисковых систем и пользовательских интерфейсов; извлечение информации (аннотирование и реферирование документов); выбор информационно-поискового языка запроса в поисковых системах. Содержание задания по видам поиска: поиск библиографический — поиск необходимых сведений об источнике и установление его наличия в системе других источников. Ведется путем разыскания библиографической информации и библиографических пособий (информационных изданий); поиск самих информационных источников (документов и изданий), в которых есть или может содержаться нужная информация; — поиск фактических сведений, содержащихся в литературе, книге (например, об исторических фактах и событиях, о биографических данных из жизни и деятельности писателя, ученого и т. п.). Выполнение задания:

1) определение области знаний;

2) выбор типа и источников данных;

3) сбор материалов, необходимых для наполнения информационной модели;

4) отбор наиболее полезной информации;

5) выбор метода обработки информации (классификация, кластеризация, регрессионный анализ и т.д.);

6) выбор алгоритма поиска закономерностей:

7) поиск закономерностей, формальных правил и структурных связей в собранной информации;

8) творческая интерпретация полученных результатов.

Планируемые результаты самостоятельной работы: - способность студентов решать стандартные задачи профессиональной деятельности на основе информационной и библиографической культуры с применением информационно-коммуникационных технологий и с учетом основных требований информационной безопасности; готовность использовать знание современных проблем науки и образования при решении образовательных и профессиональных залач.

Разработка мультимедийной презентации Цели самостоятельной работы (варианты): — освоение (закрепление, обобщение, систематизация) учебного материала; — обеспечение контроля качества знаний; - формирование специальных компетенций, обеспечивающих возможность работы с информационными технологиями; - становление общекультурных компетенций. Мультимедийная презентация - представление содержания учебного материала, учебной задачи с использованием мультимедийных технологий.

Выполнение залания:

1. Этап проектирования: — определение целей использования презентации; — сбор необходимого материала (тексты, рисунки, схемы и др.); — формирование структуры и логики подачи материала; — создание папки, в которую помещен собранный материал.

2. Этап конструирования: — выбор программы MS PowerPoint в меню компьютера; определение дизайна слайдов; - наполнение слайдов собранной текстовой и наглядной информацией; — включение эффектов анимации и музыкального сопровождения (при необходимости); - установка режима показа слайдов (титульный слайд, включающий наименование кафедры, где выполнена работа, название презентации, город и год; содержательный список слайдов презентации, сгруппированных по темам сообщения; заключительный слайд содержит выводы, пожелания, список литературы и пр.).

3. Этап моделирования — проверка и коррекция подготовленного материала, определение продолжительности его демонстрации.

Планируемые результаты самостоятельной работы: — повышение информационной культуры студентов и обеспечение их готовности к интеграции в современное информационное пространство; — способность решать стандартные задачи профессиональной деятельности на основе информационной и библиографической культуры с применением информационно-коммуникационных технологий и с учетом основных требований информационной безопасности; - способность к критическому восприятию, обобщению, анализу профессиональной информации, постановке цели и выбору путей ее достижения; - способность применять современные методики и технологии организации и реализации образовательного процесса на различных образовательных ступенях в различных образовательных учреждениях; - готовность использовать индивидуальные креативные способности для оригинального решения исследовательских задач.

<span id="page-14-0"></span>В ФБГОУ ВО «ИГУ» организация самостоятельной работы студентов регламентируется Положением о самостоятельной работе студентов, принятым Ученым советом ИГУ 22 июня 2012 г.

#### 4.5. Примерная тематика курсовых работ (проектов)

По данной диспиплине выполнение курсовых проектов (работ) не предусматривается.

# <span id="page-15-0"></span>**V. УЧЕБНО-МЕТОДИЧЕСКОЕ И ИНФОРМАЦИОННОЕ ОБЕСПЕЧЕНИЕ ДИСЦИПЛИНЫ (МОДУЛЯ)**

#### **а) основная литература**

<span id="page-15-1"></span>1. Полупанов, Д. В. Программирование в Python 3 : учебное пособие / Д. В. Полупанов, С. Р. Абдюшева, А. М. Ефимов. — Уфа : БашГУ, 2020. — 164 с. — ISBN 978-5-7477-5230-6. — Текст : электронный // Лань : электронно-библиотечная система. — URL: https://e.lanbook.com/book/179915 (дата обращения: 19.10.2021). — Режим доступа: для авториз. пользователей.

2. Конченков, В. И. Семейство микроконтроллеров STM32. Программирование и применение : учебное пособие / В. И. Конченков, В. Н. Скакунов. — Волгоград : ВолгГТУ, 2015. — 78 с. — ISBN 978-5-9948-2007-0. — Текст : электронный // Лань : электроннобиблиотечная система. — URL: https://e.lanbook.com/book/157224 (дата обращения: 25.11.2021). — Режим доступа: для авториз. пользователей.

3. Вычислительные системы, сети и телекоммуникации [Текст] : [учеб. пособие] / Ю. В. Чекмарев. - 5-е изд., испр. и доп. - Москва : ДМК-Пресс, 2015. - 185 с. ; есть. - Режим доступа: ЭБС "Руконт". - Неогранич. доступ. - ISBN 978-5-94074-459-7 : Б. ц.

#### **б) дополнительная литература**

<span id="page-15-2"></span>1. Дибров, М. В. Сети и телекоммуникации. Маршрутизация в IP-сетях в 2 ч. Часть 1 : учебник и практикум для вузов / М. В. Дибров. — Москва : Издательство Юрайт, 2021. — 333 с. — (Высшее образование). — ISBN 978-5-9916-9956-3. — Текст : электронный // Образовательная платформа Юрайт [сайт]. — URL: https://urait.ru/bcode/471236

<span id="page-15-3"></span>2. Дибров, М. В. Сети и телекоммуникации. Маршрутизация в IP-сетях в 2 ч. Часть 2 : учебник и практикум для вузов / М. В. Дибров. — Москва : Издательство Юрайт, 2021. — 351 с. — (Высшее образование). — ISBN 978-5-9916-9958-7. — Текст : электронный // Образовательная платформа Юрайт [сайт]. — URL: https://urait.ru/bcode/471908

### **в) периодическая литература**

Нет.

#### **г) базы данных, информационно-справочные и поисковые системы**

<span id="page-15-4"></span>1. Государственная информационная система «Национальная электронная библиотека» [Электронный ресурс] : сайт. – Режим доступа: http://нэб.рф

В соответствии с п. 4.3.4. ФГОС ВО, обучающимся в течение всего периода обучения обеспечен неограниченный доступ (удаленный доступ) к электронно-библиотечным системам:

— Открытая электронная база ресурсов и исследований «Университетская информационная система РОССИЯ» [Электронный ресурс] : сайт. – Режим доступа: http://uisrussia.msu.ru бессрочный

— Государственная информационная система «Национальная электронная библиотека» [Электронный ресурс] : сайт. – Режим доступа: http://нэб.рф. бессрочный

— Научная электронная библиотека «ELIBRARY.RU» [Электронный ресурс] : сайт. - Контракт № 148 от 23.12.2020 г. Акт от 24.12.2020 г. Срок действия по 31.12.2022 г. – Режим доступа: http://elibrary.ru/

— ЭБС «Издательство Лань». Контракт № 04-Е-0346 от 12.11.2021 г. № 976 от 14.11.2021 г. Срок действия по 13.11.2022 г. – Режим доступа: https://www.e.lanbook.com

— ЭБС ЭЧЗ «Библиотех». Государственный контракт № 019 от 22.02.2011 г. ООО

«Библиотех». Лицензионное соглашение к Государственному контракту № 019 от 22.02.2011. Срок действия: бессрочный. – Режим доступа: https://isu.bibliotech.ru/

— ЭБС «Руконт» ЦКБ «Бибком». № 04-Е-0343 от 12.11.2021 г. Акт № бК-5195 от 14.11.2021 г. Срок действия по 13.11.2022г. – Режим доступа: http://rucont.ru

— ЭБС «Айбукс.ру/ibooks.ru» ООО «Айбукс». Контракт № 04-Е-0344 от 12.11.2021 г.; Акт от 14.11.2021 г. Срок действия по 13.11.2022 г. – Режим доступа: http://ibooks.ru

— Электронно-библиотечная система «ЭБС Юрайт». ООО «Электронное издательство Юрайт». Контракт № 04-Е-0258 от 20.09.2021г. Контракт № 04-Е-0258 от 20.09.2021 г. Срок действия по 17.10. 2022 г. – Режим доступа: https://urait.ru

— УБД ИВИС. Контракт № 04-Е-0347 от 12.11.2021 г. Акт от 15.11.2021 г. Срок действия с 01.01.2022 по 31.12.2022 г. – Режим доступа: http://dlib.eastview.com

<span id="page-16-0"></span>— Электронная библиотека ИД Гребенников. Контракт № 04-Е-0348 от 12.11.2021г.; Акт № 348 от 15.11.2021 г. Срок действия с 01.01.2022 по 31.12.2022 – Режим доступа: http://grebennikon.ru

# **VI. МАТЕРИАЛЬНО-ТЕХНИЧЕСКОЕ ОБЕСПЕЧЕНИЕ ДИСЦИПЛИНЫ**

## **6.1. Учебно-лабораторное оборудование**

<span id="page-16-1"></span>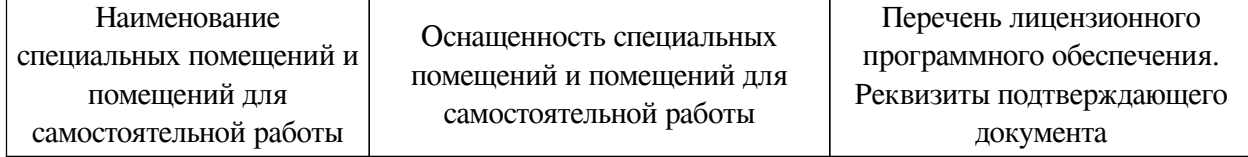

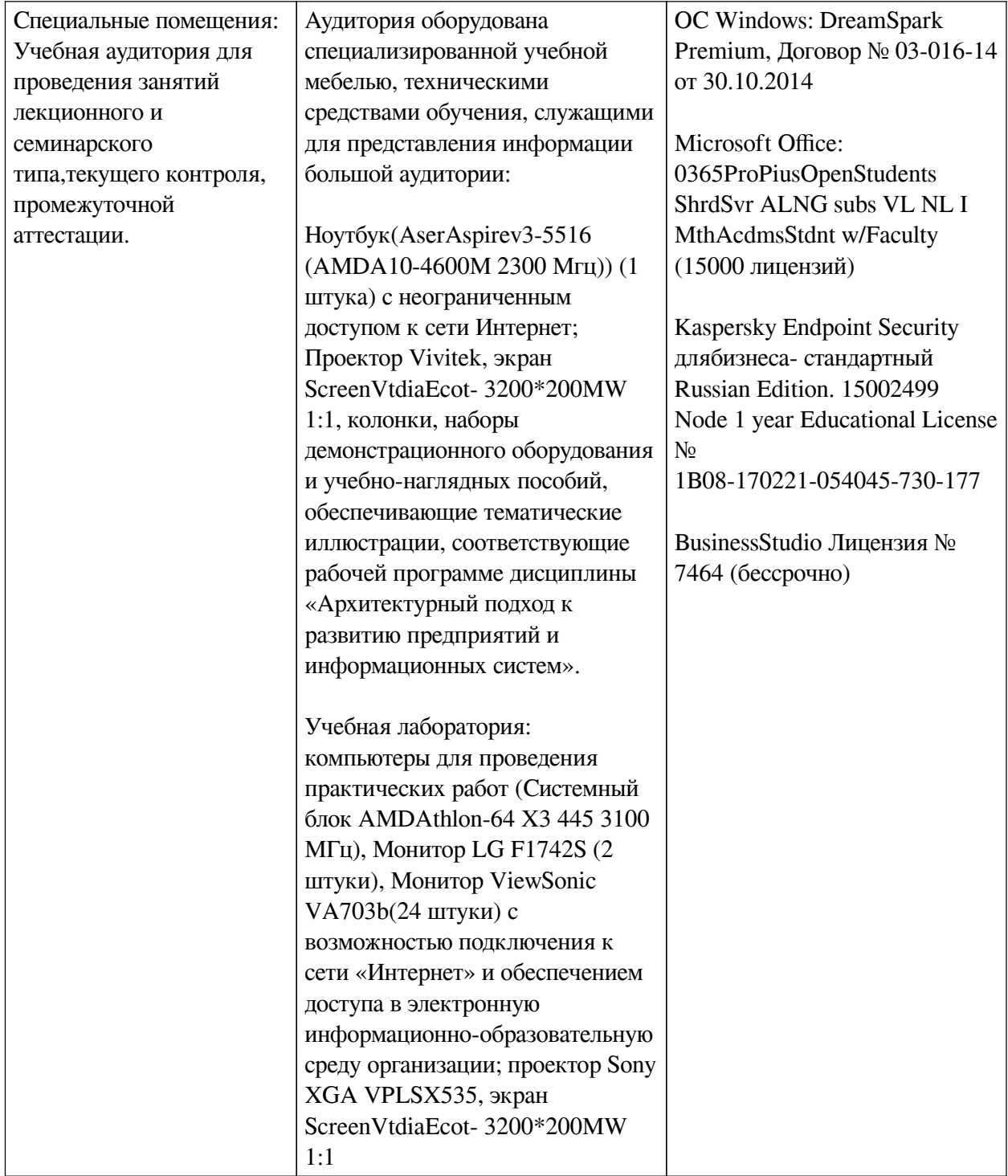

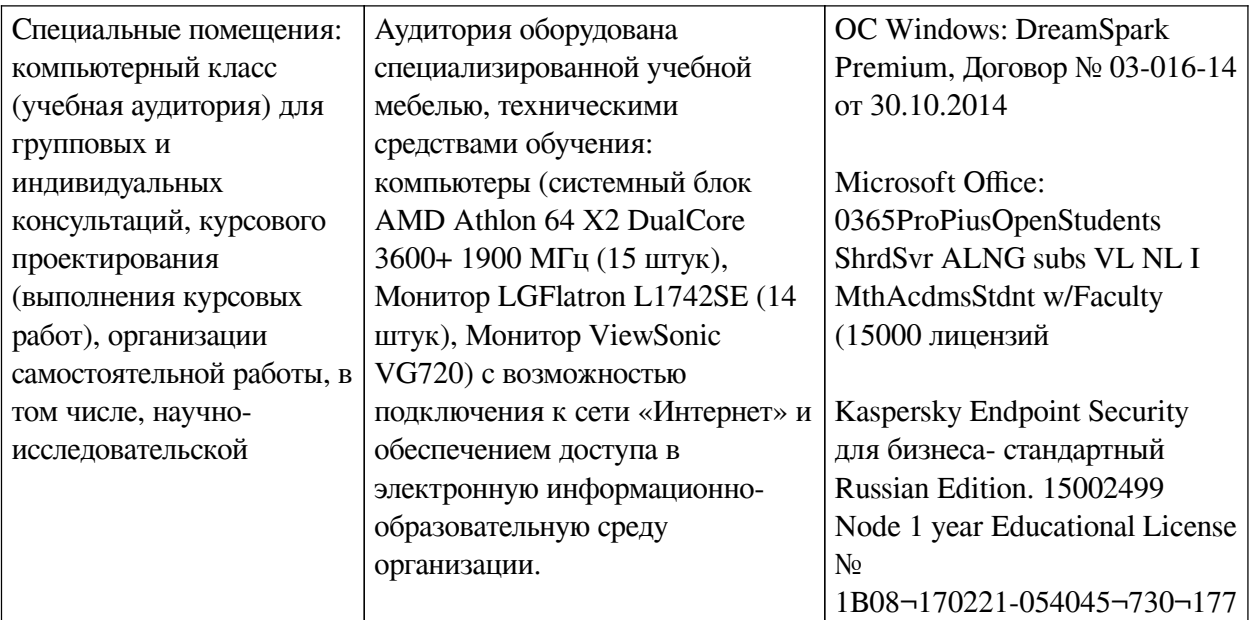

<span id="page-18-0"></span>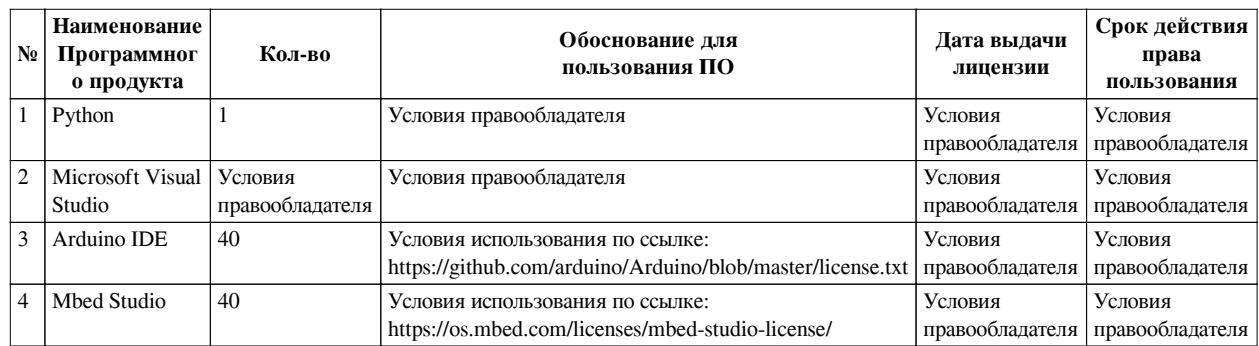

# **6.2. Программное обеспечение**

#### **6.3. Технические и электронные средства**

<span id="page-18-1"></span>Методической системой преподавания предусмотрено использование технических и электронных средств обучения и контроля знаний студентов: мультимедийные презентации, фрагменты фильмов.

#### **VII. ОБРАЗОВАТЕЛЬНЫЕ ТЕХНОЛОГИИ**

<span id="page-18-2"></span>При реализации программы данной дисциплины используются различные образовательные технологии.

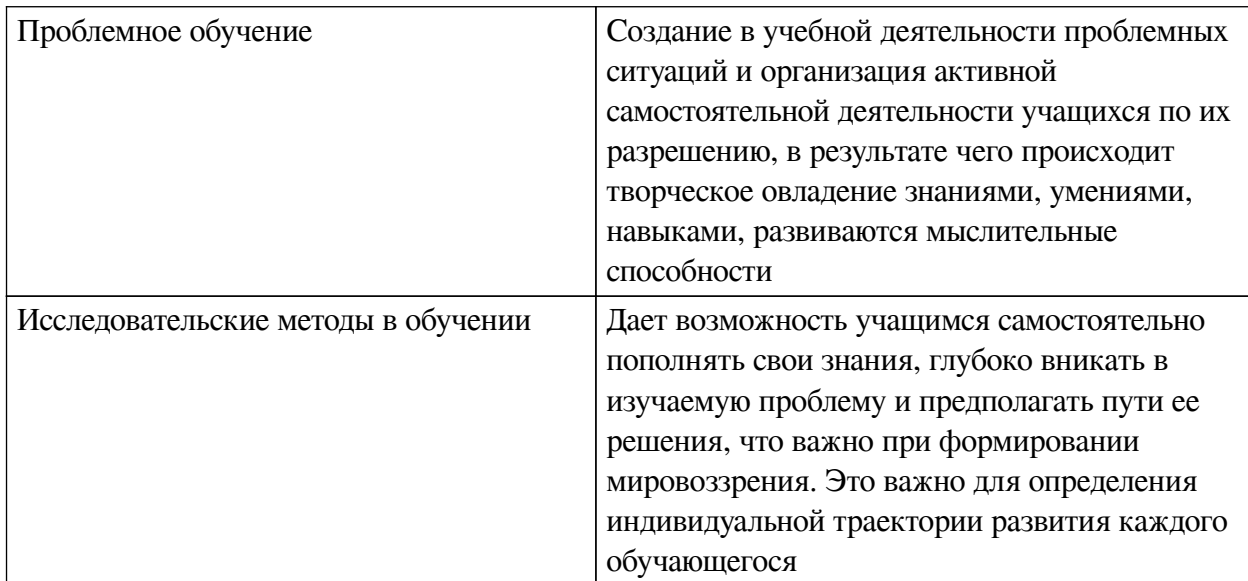

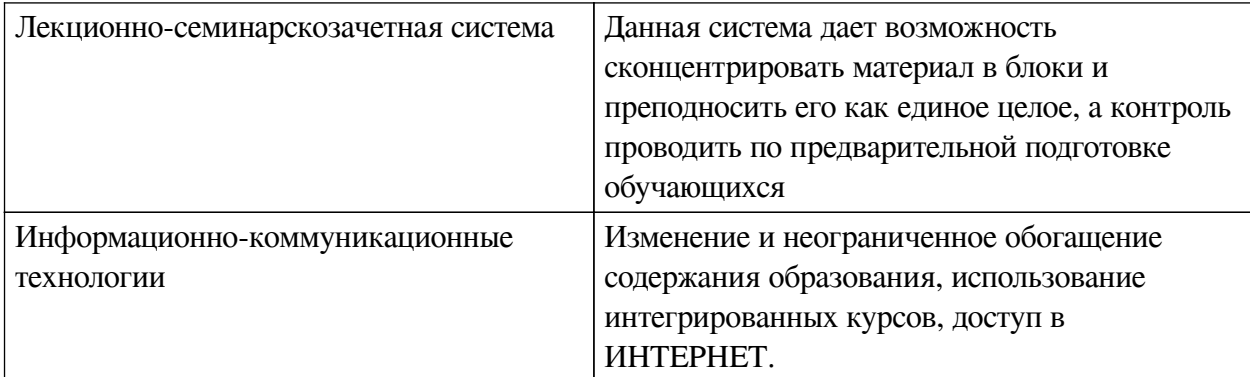

## **Наименование тем занятий с использованием активных форм обучения:**

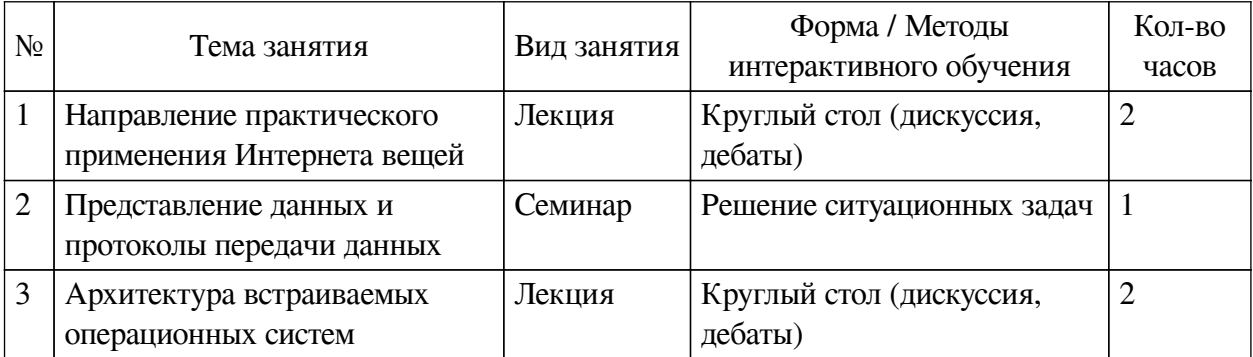

# <span id="page-19-0"></span>**VIII. ОЦЕНОЧНЫЕ МАТЕРИАЛЫ ДЛЯ ТЕКУЩЕГО КОНТРОЛЯ И ПРОМЕЖУТОЧНОЙ АТТЕСТАЦИИ**

## **8.1. Оценочные средства текущего контроля**

<span id="page-19-1"></span>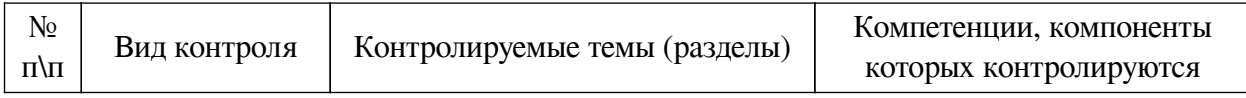

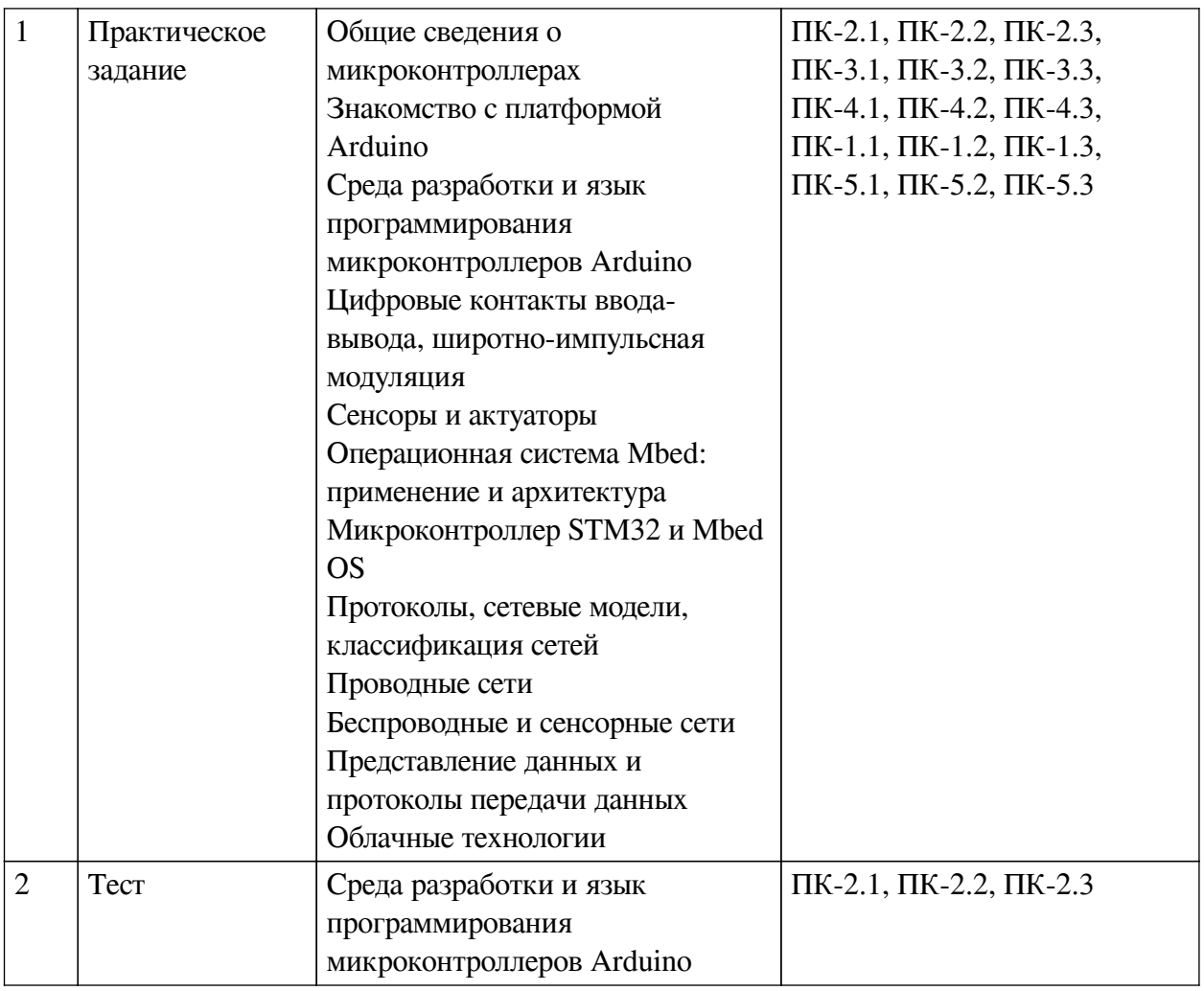

#### Примеры оценочных средств для текущего контроля

1. Как правильно подключать светодиод?

- через защитный диод, любой ножкой к «плюсу»
- через защитный диод, короткой ножкой к «минусу»
- через токоограничивающий резистор, короткой ножкой к «минусу»
- через токоограничивающий резистор, длинной ножкой к «минусу»
	- 2. Каково предназначение портов Arduino, отмеченных тильдой (~)?
		- цифровой вход
		- аналоговый вход
		- цифровой выход
		- выход, поддерживающий широтно-импульсную модуляцию

3. Чтобы с помощью ШИМ сымитировать на пине 3 напряжение 2,5В, какую команду следует использовать?

- analogWrite $(3, 127)$
- digital Write  $(3, 2500)$
- analogRead $(A3, 127)$
- $\circ$  digital Read(3, 25)

4. Какое из макроопределений не вызовет ошибок при компиляции и работе программы?

- ∘ #define POT PIN A0
- $\circ$  #define POTPIN, A0

 $\circ$  #define POT PIN A(0)

5. Каковы особенности использования функции tone()?

• во время работы tone() не функционируют аналоговые входы

• одновременно можно управлять только одним пьезодинамиком

• пьезодинамик необходимо подключать к портам 3 или 11

• во время использования tone() ШИМ не работает ни на одном из портов

• два пьезодинамика на двух портах могут звучать в стереорежиме, если их подключить к портам  $3$  и  $11$ 

• во время использования tone() ШИМ не работает на портах 3 и 11

6. Каким образом собирается резистивный датчик освещенности? \*

• светодиод помещается в схему делителя напряжения между аналоговым входом и землей

• фоторезистор помещается в схему делителя напряжения между аналоговым входом и землей

• светодиод помещается между источником 5В и аналоговым входом

• фоторезистор помешается в схему между выходом с ШИМ и аналоговым входом

7. Для хранения каких значений предназначена переменная типа boolean? \*

 $\circ$  true, false, 0, 1

 $\circ$  255, -127, 0

 $\circ$  3.14, 1, 10.523

• Hello, world!

8. Что из ниже перечисленного является оконечным устройством?

• Датчик влажности

• Тактовая кнопка

• Povrep

• Персональный компьютер

9. Какие библиотеки поддерживает MbedOS для вывода значений через printf?

 $\circ\;$  std

 $\circ$  std-light

• minimal-printf

 $\circ$  string

10. По какому протоколу осуществляется передача широковещательных сообщений?

 $\circ$  TCP

 $\circ$  UDP

11. Что такое IoT?

• Inter Office Trunks

• Internet of Things

• International of Things

• Internet of Think

<span id="page-21-0"></span>12. Верно ли утверждение, что для подключения сенсоров в сеть IoT используется только беспроводная сеть?

 $\circ$   $\Pi$ a

 $\circ$  Her

# 8.2. Оценочные средства для промежуточной аттестации

#### **Перечень примеров оценочных средств.**

#### **Вопросы:**

- Что такое микроконтроллер? Основные характеристики микроконтроллеров.
- GPIO и режимы работы.
- ADC и режимы работы.
- Последовательный универсальный порт.
- Проектирование и синтез логических блоков.
- Работа с механическим квадратурным энкодером.
- Микроконтроллер и передача данных через MQTT.
- Тактирование. Виды тактирования. Дерево тактирования.
- Архитектура микроконтроллера STM32.
- Архитектура FPGA.
- Определение понятия "Интернет Вещей".
- Примеры применения "Интернета Вещей".
- Основные области применения "Интернета Вещей".
- Конечные устройства и их роль в архитектуре "Интернета Вещей".
- Примеры и основные области применения датчиков и актуаторов.
- Способы подключения датчиков к микроконтроллерам.
- Разница между микропроцессорами, микроконтроллерами и микрокомпьютерами.
- Описание микроконтроллерных плат Arduino.
- Проводные и беспроводные каналы связи.
- Протоколы IPv4 и IPv6.
- Принципы подключения устройств в сеть и способы передачи информации.
- Сетевые топологии, применяемые для подключения конечных устройств в сеть.

— Беспроводные сети Wi-Fi.

- Технология LPWAN и ее особенности.
- Примеры собираемых и обрабатываемых данных в IoT-системах.

#### **Примеры заданий:**

1. Разработать прошивку для Arduino для моргания двумя светодиодами с разной частотой.

2. Разработать серверное приложение для получения данных из нескольких источников и отображения полученных данных в виде линейного графика.

3. Разработать калькулятор.

4. Реализовать вывод показаний сенсора на жидкокристаллический экрна.

#### **Разработчики:**

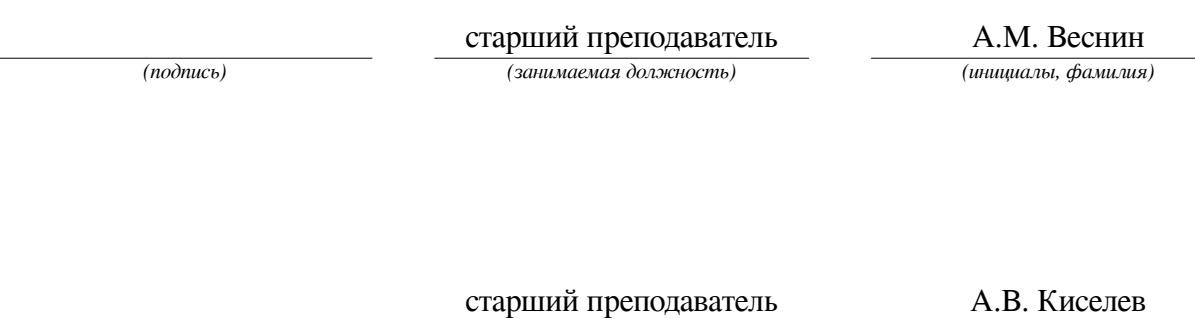

*(подпись) (занимаемая должность) (инициалы, фамилия)*

Программа составлена в соответствии с требованиями ФГОС ВО и учетом рекомендаций ПООП по направлению подготовки 09.03.03 «Прикладная информатика».

Программа рассмотрена на заседании кафедры естественнонаучных дисциплин Протокол № 7 от «11» марта 2022 г.

и.о. зав. кафедры А.Г. Балахчи

*Настоящая программа, не может быть воспроизведена ни в какой форме без предварительного письменного разрешения кафедры-разработчика программы.*